# **Apple Itunes For Windows**

**David Pogue**

 IPod + ITunes for Windows and Mac in a Snap Brian Tiemann,2006 IPod + ITunes for Windows and Mac's short, clearly written, well-illustrated lessons let you zero right in on that one particular task you need to figure out right now - and then let you get back to listening to your favorite music, podcasts, and audiobooks on your iPod.--BOOK JACKET.

 How to Do Everything with iTunes for Macintosh and Windows Todd Stauffer,2004-03-15 This handy resource provides all the information you need to buy and download music, share music with other computers in your home, burn DVDs or CDs with music, use music in slideshows or in home movies, and much more. New features let you view album art, categorize tracks by beats-perminute, use expanded search options, and more.

 **ITunes 6 and iPod for Windows and Macintosh** Judith Stern,Robert Lettieri,2005-12-02 Got a new iPod? Need to master it and iTunes fast? Try a Visual QuickStart! This best-selling reference's visual format and step-by-step, task-based instructions will have you up and running with the leading digital audio player and music store/jukebox in no time! In this popular guide, leading technology experts Judith Stern and Robert Lettieri use crystalclear instructions and friendly prose to introduce you everything you need to know about getting the most from the latest iPods and iTunes 6. Filled with step-by-step, task-based instructions and loads of visual aids and tips, this book explains how to add music, videos, audiobooks, and podcasts to your iTunes library; synch your iPod to your computer; create and share iMixes; burn custom CDs; watch and make videos for the iPod; show slideshows on your iPod; understand Smart Playlists and AAC encoding; manage a Music Store account; use your iPod as hard drive, address book, and alarm clock; and more!

 **IPod & ITunes** J. D. Biersdorfer,2005 Explains how to use the portable music player with a Windows PC or a Macintosh computer to perform functions including play music, store personal contact

and calendar information, and use as a portable FireWire drive.

 **iPod and iTunes For Dummies** Tony Bove,Cheryl Rhodes,2004-10-28 The iPod, Apple's breakthrough MP3 music player, boasts a contact list, calendar, alarm clock, notes reader, and a handful of games In its first year, iTunes has sold more than 70 million songs; since hitting the market in November 2001, the iPod has sold more than 3 million units This updated edition covers cool new third-party accessories, new iTunes features, iPod functions, troubleshooting, and more Covers naming an iPod, setting preferences, connecting and sharing an iPod, organizing a digital jukebox, playing music, copying files, burning an audio CD, searching for and downloading songs from the music store, and much more Updated and revised to include coverage on both the Windows and Mac Platforms

 **IPod and ITunes Hacks** Hadley Stern,2004-10-13 Describes how to get the most out of an iPod and iTunes, covering such topics as replacing the iPod battery, controlling iTunes from a Palm or mobile phone, playing games on the iPod, and reading email on an iPod.

 Switching to a Mac For Dummies Arnold Reinhold,2011-02-04 Thinking of making the switch from your PC to a Mac? Congratulations! You're in for a great, virus-free ride. And Switching to Mac For Dummies makes it smoother than you ever imagined. From buying the Mac that's right for you to transferring your files to breaking your old Windows habits and learning to do things the (much easier) Mac way, it makes the whole process practically effortless. Whether you've been using Windows XP, Vista, or even Linux, you'll find simple, straightforward ways to make your transition go smoothly. That will leave you plenty of time to get familiar with Mac's prodigious and dynamic OS X capabilities. You'll also connect with iLife, Mac's amazing integrated software suite that lets you turn your computer into a powerful media center—not just for listening and watching, but for creating music, video, and much more. Discover how to: Decide

whether the switch to Mac is right for you Choose the Mac that will change your life Keep and reuse elements of your old setup Go online with your Mac Connect to your home network—even that old PC Go media crazy with iTunes, iPhoto and more Take advantage of Mac's business capabilities Complete with handy cheat sheet of common Mac short cuts and commands as well as a glossary of Mac world lingo, Switching to Mac For Dummies ensures that your switch will be the smartest thing you ever do.

 Windows 10 For Dummies Andy Rathbone,2015-08-10 Illustrates the new features of Windows 10.

 iPod & iTunes For Dummies Tony Bove,2008-09-22 Whether you're completely new to iPod and iTunes or you'd like to discover advanced techniques for playing, managing, browsing, buying, and storing music and other files, iPod & iTunes For Dummies, 6th Edition can help you! The iPod and iTunes have revolutionized how we enjoy music, and this bestselling guide has been updated to keep you current. Here's how to use the newest iPods, set up iTunes on your Mac or PC, purchase music and movies, rip CDs, organize your media library, make the most of digital sound, and so much more! The latest iPods are much more than just digital music players. Now, surf the Web, rent movies, buy songs and directly download them, send and receive e-mails, store photos, play slideshows, watch videos, and play games. You'll find information about all iPod models and how to set up iTunes so you can start enjoying your iPod right away. You'll learn how to: Learn how to use the iPod displays and scrolling wheels Install iTunes and load your music Keep your library organized so you can search, browse, and sort Create playlists and burn CDs Use your iPod as a hard drive Share content legally Synchronize your e-mail, contacts, and bookmarks Complete with lists of ten common problems and solutions, and eleven tips for the equalizer, iPod & iTunes for Dummies, 6th Edition includes bonus chapters about early iPod models, creating content for iPod, tips for working with MusicMatch, using your iPod for backup and restore, and 14 web

sources for additional information.

 Windows 7 All-in-One For Dummies Woody Leonhard,2009-08-19 Eight references in one-fully revised to include all the new features and updates to Windows 7 As the #1 operating system in the world, Windows provides the platform upon which all essential computing activities occur. This muchanticiapted version of the popular operating system offers an improved user experience with an enhanced interface to allow for greater user control. This All-in-One reference is packed with valuable information from eight minibooks, making it the ultimate resource. You'll discover the improved ways in which Windows 7 interacts with other devices, including mobile and home theater. Windows 7 boasts numerous exciting new features, and this reference is one-stop shopping for discovering them all! Eight minibooks cover Windows 7 basics, security, customizing, the Internet, searching and sharing, hardware, multimedia, Windows media center, and wired and wireless networking Addresses the new multi-touch feature that will allow you to control movement on the screen with your fingers With this comprehensive guide at your fingertips, you'll quickly start taking advantages of all the exciting new features of Windows 7.

 iPod & iTunes For Dummies Tony Bove,Cheryl Rhodes,2008-01-29 Whether it's the iPod Nano, iPod Shuffle, video iPod, or some other variation, iTunes and iPods go together like treble and bass. It's so easy to purchase the latest music and videos, download podcasts, and even keep track of your calendar on your iPod—so why wouldn't you? But if it's so easy, why do you need iPod & iTunes For Dummies? iPods now come in everything from 1GB to 80GB models and play movies, store photos, function as a spare hard drive, and even wake you up in the morning. If this is your first one, you'll find no better place to get acquainted with it than in this bestselling book. If you've just purchased a brandnew iPod, you'll find this Fifth Edition packed with valuable tidbits about the latest and greatest features. You'll discover how to: Set

up an iTunes account Build a playlist of streaming radio stations Synchronize your iPod with other devices Record memos and appointments Play movies from your iPod on a TV Connect your iPod to your car stereo or portable speakers Add and edit iTunes song information Organize music and media into iTunes playlists Fine-tune sound playback with either the iPod or iTunes equalizer Transfer music to your iPod from old tapes and phonograph records Find out how to use every feature of your favorite iPod model and get the scoop on making the most of iTunes with iPod & iTunes For Dummies, 5th Edition!

 ITunes 6 and IPod for Windows and Macintosh Judith Stern,2006 The iPod has turned the entertainment industry on its eyes and ears! The leading digital audio player has quickly evolved from a convenient thousand songs in your pocket to a must-have digital accessory and video on-the-go. Apple has streamlined and perfected its award-winning device to three cool cats: the iPod shuffle, iPod nano and the iPod and right along with it, the iTunes music store and digital jukebox. Listening to music, radio shows, and watching TV shows and movies will never be the same again! WithiTunes 6 and iPod for Windows and Macintosh: Visual QuickStart Guide, readers can sta.

 **iTunes and iCloud for iPhone, iPad, & iPod touch Absolute Beginner's Guide** Brad Miser,2013-04-22 FULL COLOR Covers iTunes 11 and iCloud for Mac and Windows Make the most of iTunes® or iCloud®–without being a technical expert! This book is the fastest way to use iTunes and iCloud to enjoy your media anywhere you go, on any iPhone®, iPad®, or iPod® touch. Even if you've never used iTunes or iCloud before, this book will show you how to do what you want, one incredibly clear and easy step at a time. iTunes and iCloud have never been this simple! Who knew how simple iTunes and iCloud could be? This is today's best beginner's guide to using iTunes and iCloud... simple, practical instructions for doing everything you really want to do. Here's a small sample of what you learn: • Explore iTunes and discover

better ways to enjoy it • Build your iTunes library with both free content and paid iTunes media • Label your iTunes media with information so that finding what you want is always easy • Hear exactly the music you want to hear, when you want to hear it • Discover, subscribe, and listen to the world's best podcasts • Wirelessly stream your iTunes media to other devices with AirPlay • Set up iCloud on your Mac, Windows PC, iPad, iPhone, or iPod touch • Use iCloud to automatically share your media across all your "iDevices" • Use Photo Stream to automatically save your photos and share them with others • Preview and download new music to your iPhone, iPad, or iPod touch • Carry and read entire libraries of electronic books • Control syncing and preferences so your devices always work the way you want

 Microsoft Windows 7 Your Way Michael Miller,2009-12-13 Want to make Windows 7 run faster, smarter, easier, better? Want to personalize Windows to look and act the way you want it to? Want to get more efficient and ditch all those Windows hassles? You don't need a Ph.D. in computer science or expensive upgrades. All you need is this book! Michael Miller makes it easy to tweak Windows so it works just like you want it to—and runs smooth as silk for years to come. No extreme hacking required: These are simple, step-by-step techniques anyone can perform in minutes—even beginners! Customize Windows 7's desktop for the way you work Strip out bloated, worthless software that slows your PC down Get your network running faster and more reliably Surf the Web more quickly and safely Improve performance and battery life on notebooks and netbooks Get more security with fewer annoyances Discover great free and cheap alternatives to Microsoft's built-in software Fix Windows 7's most aggravating problems And much more... Michael Miller has written more than 100 non-fiction how-to books over the past 20 years, including Que's Absolute Beginner's Guide to Computer Basics, Speed It Up! A Non-Technical Guide for Speeding Up Slow Computers, and How Microsoft Windows Vista Works. His books have sold more than 1

million copies worldwide. He has earned a reputation for clearly explaining technical topics to non-technical readers and for offering useful real-world advice about complex topics.

 ITunes 4 for Macintosh and Windows Judith L. Stern,Robert A. Lettieri,2004 More than 1M copies were downloaded in 3.5 days after the iTunes 4 for Windows launch! -Apple's free iTunes software will become a standard offering for AOL's 25M users' by the end of 2003, providing a potential astronomical audience! - This task-based, visual guide makes music downloading and sharing simple for anyone who has the iTunes software.

 **Windows 8.1: The Missing Manual** David Pogue,2013-11-26 Windows 8.1 continues the evolution of the most radical redesign in Microsoft's history. It combines the familiar Windows desktop with a new, touchscreen-friendly world of tiles and full-screen apps. Luckily, David Pogue is back to help you make sense of it?with humor, authority, and 500 illustrations. The important stuff you need to know: What's new in 8.1. The update to 8.1 offers new apps, a universal Search, the return of the Start menu, and several zillion other nips and tucks. New features. Storage Spaces, Windows To Go, File Histories?if Microsoft wrote it, this book covers it. Security. Protect your PC from viruses, spyware, spam, sick hard drives, and out-of-control kids. The network. HomeGroups, connecting from the road, mail, Web, music streaming among PCs?this book has your network covered. The software. Media Center, Photo Gallery, Internet Explorer, speech recognition?this one authoritative, witty guide makes it all crystal clear. It's the book that should have been in the box.

 IPod and ITunes For Dummies Tony Bove,2009-10-26 The ideal companion to help Mac and Windows users discover how to get started with their iPod and Aplle's iTunes service.

 **Windows 10 All-in-One For Dummies** Woody Leonhard,2015-09-08 If you're a first-time Windows 10 user looking for an authoritative, accessible resource to the basics of this new operating system, this all-encompassing guide cuts through confusing jargon and provides all the guidance you need to make the most of Windows 10. --

 **Switching to the Mac: The Missing Manual, Yosemite Edition** David Pogue,2015-01-22 What makes Windows refugees decide to get a Mac? Enthusiastic friends? The Apple Stores? Great-looking laptops? A halo effect from the popularity of iPhones and iPads? The absence of viruses and spyware? The freedom to run Windows on a Mac? In any case, there's never been a better time to switch to OS X—and there's never been a better, more authoritative book to help you do it. The important stuff you need to know: Transfer your stuff. Moving files from a PC to a Mac by cable, network, or disk is the easy part. But how do you extract your email, address book, calendar, Web bookmarks, buddy list, desktop pictures, and MP3 files? Now you'll know. Recreate your software suite. Many of the PC programs you've been using are Windows-only. Discover the Mac equivalents and learn how to move data to them. Learn Yosemite. Apple's latest operating system is faster, smarter, and more in tune with iPads and iPhones. If Yosemite has it, this book covers it. Get the expert view. Learn from Missing Manuals creator David Pogue—author of OS X Yosemite: The Missing Manual, the #1 bestselling Mac book on earth.

 **Windows Vista Secrets** Paul Thurrott,2008-10-03 Follows the highly successful first edition with over 25% more content, including extensive coverage of the latest update, Service Pack 1 Addresses a huge market of consumers eager to learn about hidden gems and secrets in Vista and SP1 Covers features that are not disclosed in Microsoft's books or help files A highly connected and qualified author has gathered information from an extensive network of Windows beta testers and thousands of readers, as well as conducted his own experiments on the new OS New chapters cover personalizing and configuring Vista, networking, Zune, Vista and ultra-mobile PCs, Windows Home Server, and many more new

#### topics

Recognizing the pretension ways to acquire this book **Apple Itunes For Windows** is additionally useful. You have remained in right site to begin getting this info. acquire the Apple Itunes For Windows member that we provide here and check out the link.

You could purchase guide Apple Itunes For Windows or get it as soon as feasible. You could speedily download this Apple Itunes For Windows after getting deal. So, later you require the books swiftly, you can straight get it. Its thus certainly simple and appropriately fats, isnt it? You have to favor to in this atmosphere

## **Table of Contents Apple Itunes For Windows**

- 1. Understanding the eBook Apple Itunes For Windows
	- The Rise of Digital Reading Apple Itunes For Windows
	- Advantages of eBooks Over Traditional Books
- 2. Identifying Apple Itunes For Windows
	- Exploring Different Genres
	- Considering Fiction vs. Non-Fiction
	- Determining Your Reading Goals
- 3. Choosing the Right eBook Platform
	- Popular eBook Platforms
	- Features to Look for in an Apple Itunes For Windows
	- User-Friendly Interface
- 4. Exploring eBook Recommendations from Apple Itunes For Windows
	- Personalized Recommendations
	- Apple Itunes For Windows User Reviews and Ratings
	- Apple Itunes For

Windows and Bestseller Lists

- 5. Accessing Apple Itunes For Windows Free and Paid eBooks
	- Apple Itunes For Windows Public Domain eBooks
	- Apple Itunes For Windows eBook **Subscription** Services
	- Apple Itunes For Windows Budget-Friendly Options
- 6. Navigating Apple Itunes For Windows eBook Formats
	- $\circ$  ePub, PDF, MOBI, and More
	- Apple Itunes For Windows Compatibility with Devices
	- Apple Itunes For Windows Enhanced eBook Features
- 7. Enhancing Your Reading Experience
	- Adjustable Fonts and Text Sizes of Apple Itunes For Windows
	- Highlighting and

Note-Taking Apple Itunes For Windows

- Interactive Elements Apple Itunes For Windows
- 8. Staying Engaged with Apple Itunes For Windows
	- Joining Online Reading **Communities**
	- Participating in Virtual Book Clubs
	- Following Authors and Publishers Apple Itunes For Windows
- 9. Balancing eBooks and Physical Books Apple Itunes For Windows
	- Benefits of a Digital Library
	- Creating a Diverse Reading Collection Apple Itunes For **Windows**
- 10. Overcoming Reading Challenges
	- Dealing with Digital Eye Strain
	- Minimizing **Distractions**
	- Managing Screen Time
- 11. Cultivating a Reading

Routine Apple Itunes For Windows

- Setting Reading Goals Apple Itunes For Windows
- Carving Out Dedicated Reading Time
- 12. Sourcing Reliable Information of Apple Itunes For Windows
	- Fact-Checking eBook Content of Apple Itunes For **Windows**
	- Distinguishing Credible Sources
- 13. Promoting Lifelong Learning
	- Utilizing eBooks for Skill Development
	- Exploring Educational eBooks
- 14. Embracing eBook Trends
	- Integration of Multimedia Elements
	- Interactive and Gamified eBooks

## **Apple Itunes For Windows Introduction**

Apple Itunes For Windows

Offers over 60,000 free eBooks, including many classics that are in the public domain. Open Library: Provides access to over 1 million free eBooks, including classic literature and contemporary works. Apple Itunes For Windows Offers a vast collection of books, some of which are available for free as PDF downloads, particularly older books in the public domain. Apple Itunes For Windows : This website hosts a vast collection of scientific articles, books, and textbooks. While it operates in a legal gray area due to copyright issues, its a popular resource for finding various publications. Internet Archive for Apple Itunes For Windows : Has an extensive collection of digital content, including books, articles, videos, and more. It has a massive library of free downloadable books. FreeeBooks Apple Itunes For Windows Offers a diverse range of free eBooks across various genres. Apple Itunes For Windows Focuses mainly on educational books, textbooks, and business books. It offers

free PDF downloads for educational purposes. Apple Itunes For Windows Provides a large selection of free eBooks in different genres, which are available for download in various formats, including PDF. Finding specific Apple Itunes For Windows, especially related to Apple Itunes For Windows, might be challenging as theyre often artistic creations rather than practical blueprints. However, you can explore the following steps to search for or create your own Online Searches: Look for websites, forums, or blogs dedicated to Apple Itunes For Windows, Sometimes enthusiasts share their designs or concepts in PDF format. Books and Magazines Some Apple Itunes For Windows books or magazines might include. Look for these in online stores or libraries. Remember that while Apple Itunes For Windows, sharing copyrighted material without permission is not legal. Always ensure youre either creating your own or obtaining them from legitimate sources that allow sharing and downloading. Library Check if

your local library offers eBook lending services. Many libraries have digital catalogs where you can borrow Apple Itunes For Windows eBooks for free, including popular titles.Online Retailers: Websites like Amazon, Google Books, or Apple Books often sell eBooks. Sometimes, authors or publishers offer promotions or free periods for certain books.Authors Website Occasionally, authors provide excerpts or short stories for free on their websites. While this might not be the Apple Itunes For Windows full book , it can give you a taste of the authors writing style.Subscription Services Platforms like Kindle Unlimited or Scribd offer subscriptionbased access to a wide range of Apple Itunes For Windows eBooks, including some popular titles.

## **FAQs About Apple Itunes For Windows Books**

**What is a Apple Itunes For Windows PDF?** A PDF

(Portable Document Format) is a file format developed by Adobe that preserves the layout and formatting of a document, regardless of the software, hardware, or operating system used to view or print it. **How do I create a Apple Itunes For Windows PDF?** There are several ways to create a PDF: Use software like Adobe Acrobat, Microsoft Word, or Google Docs, which often have built-in PDF creation tools. Print to PDF: Many applications and operating systems have a "Print to PDF" option that allows you to save a document as a PDF file instead of printing it on paper. Online converters: There are various online tools that can convert different file types to PDF. **How do I edit a Apple Itunes For Windows PDF?** Editing a PDF can be done with software like Adobe Acrobat, which allows direct editing of text, images, and other elements within the PDF. Some

free tools, like PDFescape or Smallpdf, also offer basic editing capabilities. **How do I convert a Apple Itunes For Windows PDF to another file** **format?** There are multiple ways to convert a PDF to another format: Use online converters like Smallpdf, Zamzar, or Adobe Acrobats export feature to convert PDFs to formats like Word, Excel, JPEG, etc. Software like Adobe Acrobat, Microsoft Word, or other PDF editors may have options to export or save PDFs in different formats. **How do I password-protect a Apple Itunes For Windows PDF?** Most PDF editing software allows you to add password protection. In Adobe Acrobat, for instance, you can go to "File" -> "Properties" -> "Security" to set a password to restrict access or editing capabilities. Are there any free alternatives to Adobe Acrobat for working with PDFs? Yes, there are many free alternatives for working with PDFs, such as: LibreOffice: Offers PDF editing features. PDFsam: Allows splitting, merging, and editing PDFs. Foxit Reader: Provides basic PDF viewing and editing capabilities. How do I compress a PDF file? You can use online

tools like Smallpdf, ILovePDF, or desktop software like Adobe Acrobat to compress PDF files without significant quality loss. Compression reduces the file size, making it easier to share and download. Can I fill out forms in a PDF file? Yes, most PDF viewers/editors like Adobe Acrobat, Preview (on Mac), or various online tools allow you to fill out forms in PDF files by selecting text fields and entering information. Are there any restrictions when working with PDFs? Some PDFs might have restrictions set by their creator, such as password protection, editing restrictions, or print restrictions. Breaking these restrictions might require specific software or tools, which may or may not be legal depending on the circumstances and local laws.

## **Apple Itunes For Windows :**

name date padi divemaster final exam part 1 scuba - Aug 02 2022

web padi open water diver final exam online practice questions more questions online visit

passscuba com padi open water diver final exam practice o **padi final exam a flashcards quizlet** - Apr 10 2023 web 1 44 flashcards learn test match q chat created by aanya rathod terms in this set 44 if an object is neutrally buoyant does not sink or float in fresh water the same padi final exam flashcards chegg com - Oct 04 2022 web sep 8 2023 padi open water diver exam bundle 2023 graded a 220 39 39 49 21 items 1 exam elaborations padi open water diver final exam review questions padi open water final exam questions and - Mar 09 2023 web 1 134 flashcards learn test match q chat created by terms in this set 134 when is an object positively buoyant when it displaces a volume of water weighing more than its **padi open water diver exam scuba diving** - Dec 06 2022 web posted 9 days ago may 05 2021 the padi open water diver owd final exam consists of 50 questions so we have included these practice questions and 55 padi practise open water

diver final exam answers - Aug 14 2023

web may 5 2021 the padi open water diver owd final exam consists of 50 questions so we have included these practice questions and answers to help you study for this test padi open water diver final assessment complete questions - Jul 01 2022

web what percent of oxygen and nitrogen are in a standard scuba tank 50 oxygen 49 nitrogen 1 other 21 oxygen 78 nitrogen 1 other 68 oxygen 31 nitrogen 1

padi open water diver final exam review flashcards - Jul 13 2023

web 1 if an object is neutrally buoyant does not sink or float in fresh water the same object placed into salt water would a sink b either sink or float c do nothing d float click the

**padi scuba open water exam 2023 with 100 correct answers** - Feb 25 2022 web the padi open water diver owd final exam consists of 50 questions so we have included these practice questions and answers to help you study for

this test how

**divemaster final exam questions pdf underwater diving** - May 31 2022 web jul 24 2023 exam elaborations padi final exam a 2023 with 100 percnt correct answers 10 exam elaborations padi scuba open water exam 2023 with 12 open water diver safety test

questions the best - Feb 08 2023

web study flashcards on padi open water diver course section 1 final test at cram com quickly memorize the terms phrases and much more cram com makes it easy to get

**padi open water exam study guide flashcards quizlet** - Jan 07 2023

web study padi final exam flashcards create flashcards for free and quiz yourself with an interactive flipper padi final exam a answer key divers supply - Oct 24 2021

passscuba offer the latest padi open water questions youtube - Apr 29 2022 web 55 padi practise open water diver final exam answers

of the factors below which is the same for air embolism and for decompression sickness false this misconception is all **padi open water final exam answers 2023 questions pdf list** - Jan 27 2022 web padi final exam a answer key at divers supply com your source for scuba gear deals for the whole family **padi scuba final exam answers sometests com tests** - Mar 29 2022 web get padi scuba final exam answers questions pdf hot learn vocabulary terms and more with flashcards games and other study tools this advanced open water padi open water diver final exam 2023 2024 questions and - Jun 12 2023 web aug 16 2023 exam elaborations padi open water diver final exam 2023 2024 questions and answers lpar already graded a rpar 5 exam elaborations **padi open water exam questions and answers**

**answers for** - Sep 03 2022 web 16 1 the ratio is left to member judgment d which of the following is not to be included in a discover local diving program an overview of local conditions hazards and points padi scuba final exam answers questions pdf list exams - Dec 26 2021 web padi open water final exam questions and answers scuba exams learn vocabulary terms and more with flashcards games and other study tools this advanced open **get the up to date padi open water final exam answers pdf 2023** - Nov 24 2021

**padi scuba final exam answers manual list exams** - Sep 22 2021

## **padi open water diver course section 1 final test cram com** - Nov 05 2022 web padi divemaster final exam part 2 candidate statement i have reviewed the questions i answered incorrectly or incompletely and i now understand what i missed **open water diver guide with practise questions** - May 11

## 2023

web the padi open water diver owd final exam consists of 50 questions so we have included these practice questions and answers to help you study for this test ccna 1 v5 1 v6 0 chapter 6 pt practice skills assessment packet tracer - Aug 03 2022 web mar 7 2016 ccna 1 pretest ccna 1 chapter 1 ccna 1

chapter 2 ccna 1 chapter 3 ccna 1 chapter 4 ccna 1 chapter 5 ccna 1 chapter 6 ccna 1 chapter 6 skills pt ccna 1 chapter 7 ccna 1 chapter 8 ccna 1 chapter 9 ccna 1 chapter 10 ccna 1 chapter 11 ccna 1 pt practice skills ccna 1

## practice **ccna 1 introduction to**

#### **networks v5 1 v6 0 exams answers** - Mar 10 2023 web ccna 1 v6 labs packet

tracer ccna 1 v6 answers 1 2 4 4 packet tracer help and navigation tips 1 2 4 5 packet tracer network representation 2 1 4 6 packet tracer navigating the ios 2 2 3 4 packet tracer configuring initial switch settings 2 3 2 5 packet tracer implementing basic

connectivity 2 4 1 2 packet tracer skills **cisco packet tracer networking simulation tool** - Jul 02 2022 web cisco packet tracer gain real skills with our powerful network simulation tool where you practice networking iot and cybersecurity skills in a virtual lab no hardware needed download packet tracer when you enroll in one of the three self paced packet tracer courses view courses **packet tracer labs** - Apr 30

#### 2022

web sep 12 2023 packet tracer labs check a variety of free ccna packet tracer labs at the bottom of the page you will find labs on different topics like packet tracer vlan labs routing labs etc let s get started with the packet tracer beginner labs **ccna 1 v7 itn v7 02 module quiz final exam answers 100** - Oct 05 2022 web aug 30 2023 ccna 1 v7 itn v7 02 packet tracer activities answers solution 2023 2024 1 0 5 packet tracer logical and physical mode exploration

answers 1 5 7 packet tracer

network representation answers 2 3 7 packet tracer ccna 1 packet tracer activity 9 2 1 5 solution youtube - Jun 01 2022

web subscribe 28k views 8 years ago cisco ccna1 v 5 0 packet tracer 9 2 1 5 solution ccna routing and switching introduction to networks packet

#### **ccna packet tracer free download windows** - Dec 27 2021

web ccna packet tracer free download most people looking for ccna packet tracer free downloaded cisco packet tracer download 3 7 on 964 votes acket tracer 5 1 is the latest version of cisco networking academy s comprehensive networking technology teaching and learning software ccna v7 0 exam answers 2023 full labs assignments - Sep 04 2022

web 12 9 1 packet tracer implement a subnetted ipv6 addressing scheme 13 2 6 packet tracer verify ipv4 and ipv6 addressing 13 2 7 packet tracer use ping and traceroute to test network connectivity 13 3 1 packet tracer use icmp to

test and correct network connectivity 14 8 1 packet tracer tcp and udp communications **11 6 1 packet tracer switch security configuration** - Mar 30 2022 web feb 17 2020 step 3 implement port security a activate port security on all the active access ports on switch sw 1 sw 1 config interface range fastethernet0 1 fastethernet0 2 fastethernet0 10 fastethernet0 24 sw 1 config if range switchport mode access sw 1 config if range switchport port security b ccna 1 packet tracer labs answers itn v7 02 itexamanswers - Aug 15 2023 web jan 15 2022 ccna 1 itn v7 02 labs packet tracer answers version packet tracer ccna 1 itn v7 0 1 0 5 packet tracer logical and physical mode exploration 1 5 7 1 5 5 packet tracer network representation 2 3 7 packet tracer navigate the ios 2 3 8 packet tracer navigate the ios using a terminal client for console

**packet tracer labs cisco learning network** - Jan 08

## 2023

web feb 13 2020 packet tracer and alternative lab solutions number of views 11 44k using packet tracer for ccna study with sample lab number of views 32 28k trending articles cisco packet tracer software de simulación para redes ccie ccde book your lab practical exam 200 301 ccna study materials **packet tracer and alternative lab solutions cisco learning** - May 12 2023 web packet tracer is a free network simulator tool for certification exam preparation particularly for ccna students it s available directly through the cisco networking academy download and install the packet tracer software by signing up for the introduction to packet tracer course which teaches you the basics of using the tool packet tracer wikipedia - Jan 28 2022

web packet tracer is a cross platform visual simulation tool designed by cisco systems that allows users to create network topologies and imitate modern computer networks the software allows users to

simulate the configuration of cisco routers and switches using a simulated command line interface packet tracer makes use of a drag and drop user

#### **11 10 1 packet tracer design and implement a vlsm** - Dec 07 2022

web dec 26 2019 objectives in this lab you will design a vlsm addressing scheme given a network address and host requirements you will configure addressing on routers switches and network hosts design a vlsm ip addressing scheme given requirements

#### **cisco ccna packet tracer ultimate labs nat lab 1**

**answers** - Feb 26 2022 web dec 21 2017 1 86m subscribers 13k views 5 years ago ccna packet tracer labs packet tracer file goo gl zr1byq get the packet tracer course for only 10 by clicking here goo gl vikgkn get my

## **using packet tracer for ccna study with sample lab** - Jun 13 2023

web oct 19 2021 for new and current ccna candidates this article works through the use of cisco packet tracer for ccna study from discovering its features to how to create and find lab exercises to using a sample lab to experience packet tracer

#### **ccna 1 v6 0 itn practice skills assessment packet tracer** - Apr 11 2023

web mar 25 2017 itn practice skills assessment packet tracer type a introduction to networks version 6 0 itn practice skills assessment pt a few things to keep in mind while completing this activity 1 do not use the browser back button or close or reload any exam windows during the exam 2

#### **cisco packet tracer lab answers it networking labs**

**bank** - Feb 09 2023 web jul 3 2021 packet tracer ccna 1 itn v7 0 1 0 5 packet tracer logical and physical mode exploration 1 5 7 1 5 5 packet tracer network representation 2 3 7 packet tracer navigate the ios 2 3 8 packet tracer navigate the ios using a terminal client for console connectivity physical mode 2 5 5 packet tracer configure initial switch

ccna 1 labs packet tracer itexamanswers - Jul 14 2023 web jan 2 2020 17 5 9 packet tracer interpret show command output instructor version topology objectives part 1 analyze show command output part 2 reflection questions background this activity is designed to reinforce the use of router show commands you are not required to configure but rather to examine the output of **ccna 1 activities lab manuals packet tracer instructions answers** - Nov

#### 06 2022

web build a simple ethernet network using routers and switches use cisco command line interface cli commands to perform basic router and switch configurations ccna 1 introduction to networks packet tracer labs activities lab manuals chapter 1 1 2 4 4 packet tracer help and navigation tips **mathematical elements for computer graphics 2nd** - Oct 05 2022 web rogers david f mathematical elements for computer graphics isbn 13

9780070535275 mathematical elements for computer graphics softcover rogers

#### **mathematical elements for computer graphics open**

**library** - Jan 08 2023 web book review human computer interaction by jenny preece yvonne rogers helen sharp david benyon simon holland and tom carey addison wesley 1994 one of

## **mathematical elements for computer graphics amazon**

**com** - Jun 01 2022

web david f rogers is the author of mathematical elements for computer graphics 4 08 avg rating 144 ratings 13 reviews published 1976 procedural eleme

#### **david f rogers author of mathematical elements for**

**computer** - Feb 26 2022 web mathematical elements for computer graphics second edition david f rogers professor of aerospace engineering united states naval academy annapolis review of mathematical elements for computer graphics by d - Nov 06 2022

web it presents in a unified

manner an introduction to the mathematical theory underlying computer graphic applications it covers topics of keen interest to students in

#### **mathematical elements for computer graphics rogers**

**david** - Jul 02 2022 web mathematical elements for computer graphics author david f rogers j alan adams language english isbn 0070535302 9780070535305 year 1989 pages 611 file **mathematical elements for**

**computer graphics rogers david** - Nov 25 2021

#### mathematical elements for computer graphics guide - Feb 09 2023

web this paper describes how evolutionary techniques of variation and selection can be used to create complex simulated structures textures and motions for use in computer

**mathematical elements for computer graphics 2nd ed guide** - Apr 30 2022

web mathematical elements for computer graphics hardcover import 1 january 1989 by david

f rogers author i alan adams author 4 1 55 ratings see all formats and

mathematical elements for computer graphics - Aug 03 2022

web mathematical elements for computer graphics 2nd ed april 1989 authors d f rogers j a adams publisher mcgraw hill inc professional book group 11 west

mathematical elements for computer graphics by david - Mar 10 2023

web oct 8 2020 mathematical elements for computer graphics by david f rogers 2 00 1 rating 63 want to read 3 currently reading 0 have read this edition doesn t

mathematical elements for computer graphics google books - May 12 2023 web nov 9 2020 mathematical

elements for computer graphics by david f rogers 1990 mcgraw hill edition in english 2nd ed

**mathematical elements for computer graphics** - Aug 15 2023

web view details request a review learn more

**mathematical elements for**

**computer graphics kağıt kapak** - Sep 04 2022 web jan 1 1989 mathematical elements for computer graphics subsequent edition by david f rogers author j alan adams author 4 1 55 ratings see all formats and

**mathematical elements for computer graphics open**

**library** - Apr 11 2023 web it presents in a unified manner an introduction to the mathematical theory underlying computer graphic applications it covers topics of keen interest to students in

**mathematical elements for computer graphics oa** - Dec 27 2021

download mathematical elements for computer graphics by - Mar 30 2022 web from the publisher this text is ideal for junior senior and graduate level courses in computer graphics and computer aided design taught in departments of mechanical **mathematical elements for computer graphics** - Sep 23 2021

# **mathematical elements for computer graphics by david**

**rogers** - Jul 14 2023 web david f rogers james alan adams mcgraw hill 1976 computer graphics 239 pages this text is ideal for junior senior and graduate level courses in computer

## **mathematical elements for computer graphics 2nd ed** -

Dec 07 2022

web it presents in a unified manner an introduction to the mathematical theory underlying computer graphic applications it covers topics of keen interest to students in

## **mathematical elements for computer graphics david f** -

Jun 13 2023

web mathematical elements for computer graphics david f rogers james alan adams google books this text is ideal for junior senior and graduate level courses in mathematical elements for computer graphics hardcover - Jan 28 2022

web jul 1 2017 mathematical

elements for computer graphics paperback july 1 2017 by rogers author 53 ratings see all formats and editions hardcover 55 00 other new

**mathematical elements for computer graphics amazon com** - Oct 25 2021

Best Sellers - Books ::

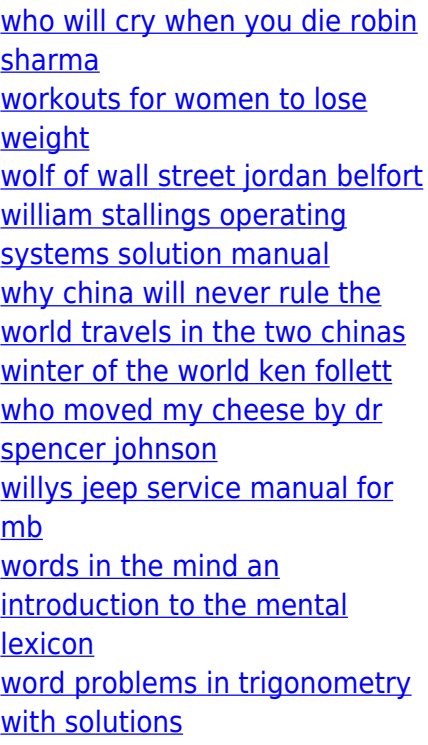